#### CSE 167:Introduction to Computer GraphicsLecture #7: Lights

Jürgen P. Schulze, Ph.D. University of California, San DiegoFall Quarter 2013

#### Announcements

#### $\blacktriangleright$  Homework project #3 due tomorrow

- Starts at 1:30pm as usual.
- Grading in order of names on white board in labs 260 and 270.
- $\blacktriangleright$  Last day for late submissions of project #2: tomorrow
- Monday:
	- $\blacktriangleright$  No new homework assignment, but midterm review session in Center Hall 105 at 3pm

## Note on Z-Buffering

 $\blacktriangleright$  To interpolate Z during rasterization:

- inv\_Z = b0\*(1/z0) + b1\*(1/z1) + b2\*(1/z2)
- $\triangleright$  then  $Z = 1/inv_Z$

## Lecture Overview

- OpenGL Light Sources
- Types of Geometry Shading
- ▶ Shading in OpenGL
	- ▶ Fixed-Function Shading
	- ▶ Programmable Shaders
		- Vertex Programs
		- $\blacktriangleright$  Fragment Programs
		- GLSL

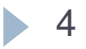

## Light Sources

## $\blacktriangleright$  Real light sources can have complex properties

- Geometric area over which light is produced
- Anisotropy (directionally dependent)
- $\blacktriangleright$  Reflective surfaces act as light sources (indirect light)

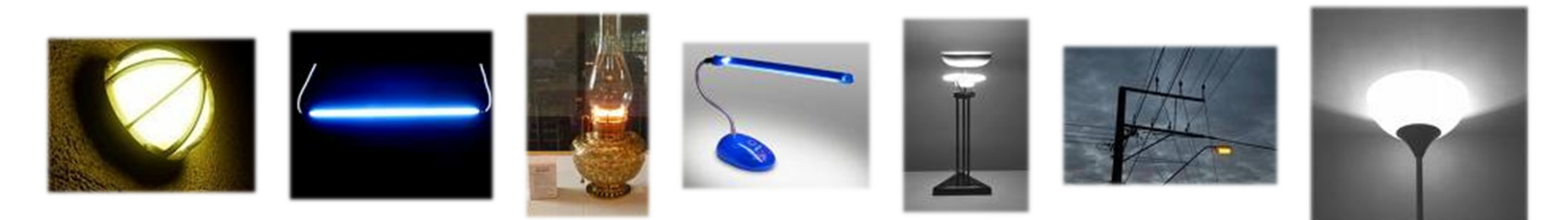

 $\blacktriangleright$  OpenGL uses a drastically simplified model to allow real-time rendering

## OpenGL Light Sources

#### $\blacktriangleright$  At each point on surfaces we need to know

- $\blacktriangleright$ Direction of incoming light (the **L** vector)
- $\blacktriangleright$ **I** Intensity of incoming light (the  $c_l$  values)
- Standard light sources in OpenGL
	- $\blacktriangleright$ Directional: from a specific direction
	- **Point light source:** from a specific point
	- **Spotlight**: from a specific point with intensity that depends on direction

## Directional Light

- $\blacktriangleright$  Light from a distant source
	- $\blacktriangleright$  Light rays are parallel
	- **Direction and intensity are the same everywhere**
	- As if the source were infinitely far away
	- Good approximation of sunlight
- $\blacktriangleright$  Specified by a unit length direction vector, and a color

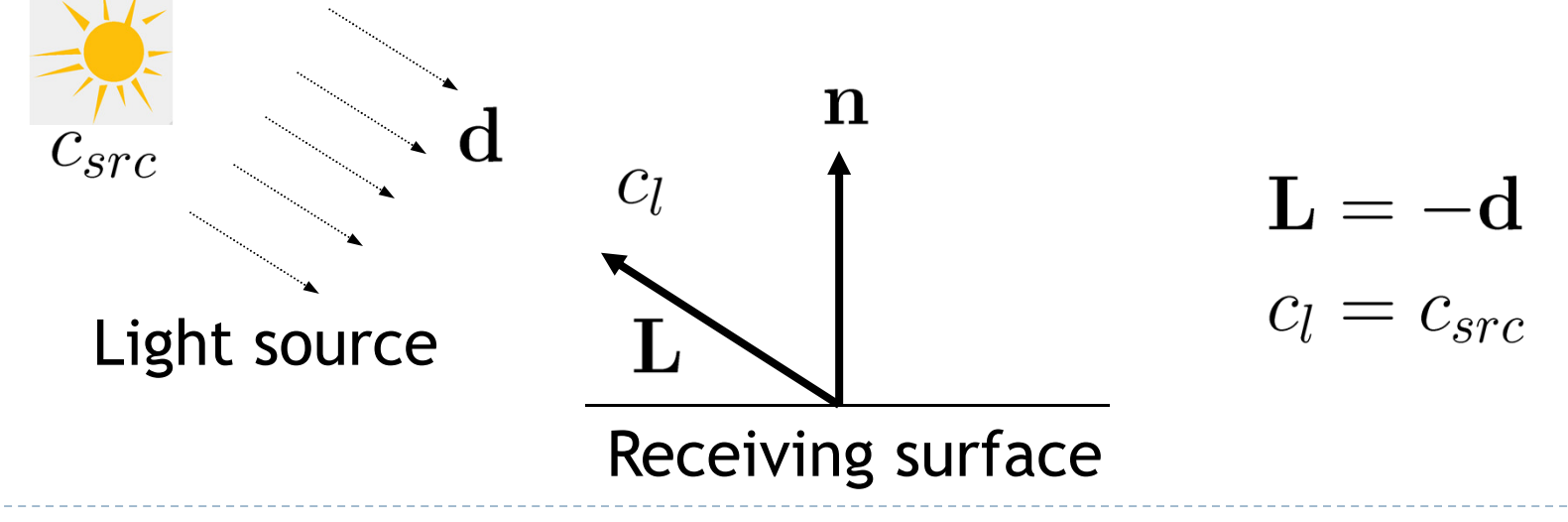

## Point Lights

- $\blacktriangleright$  Similar to light bulbs
- $\blacktriangleright$  Infinitely small point radiates light equally in all directions
	- **Light vector varies across receiving surface**
	- What is light intensity over distance proportional to?
	- $\blacktriangleright$  Intensity drops off proportionally to the inverse square of the distance from the light
		- $\blacktriangleright$  Reason for inverse square falloff: Surface area A of sphere:  $A = 4 \pi r^2$

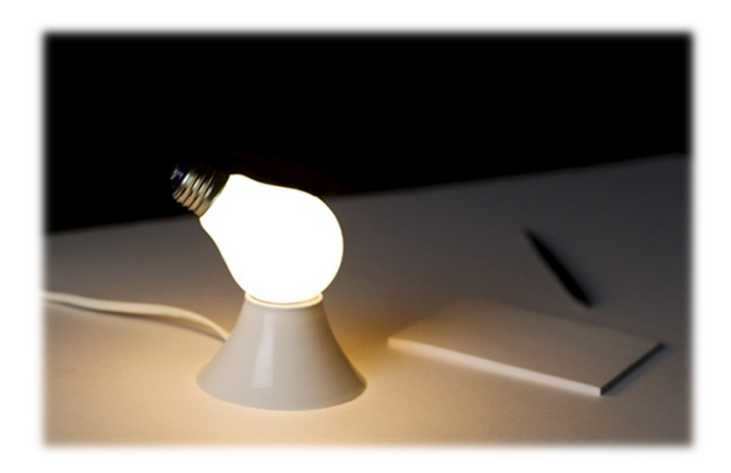

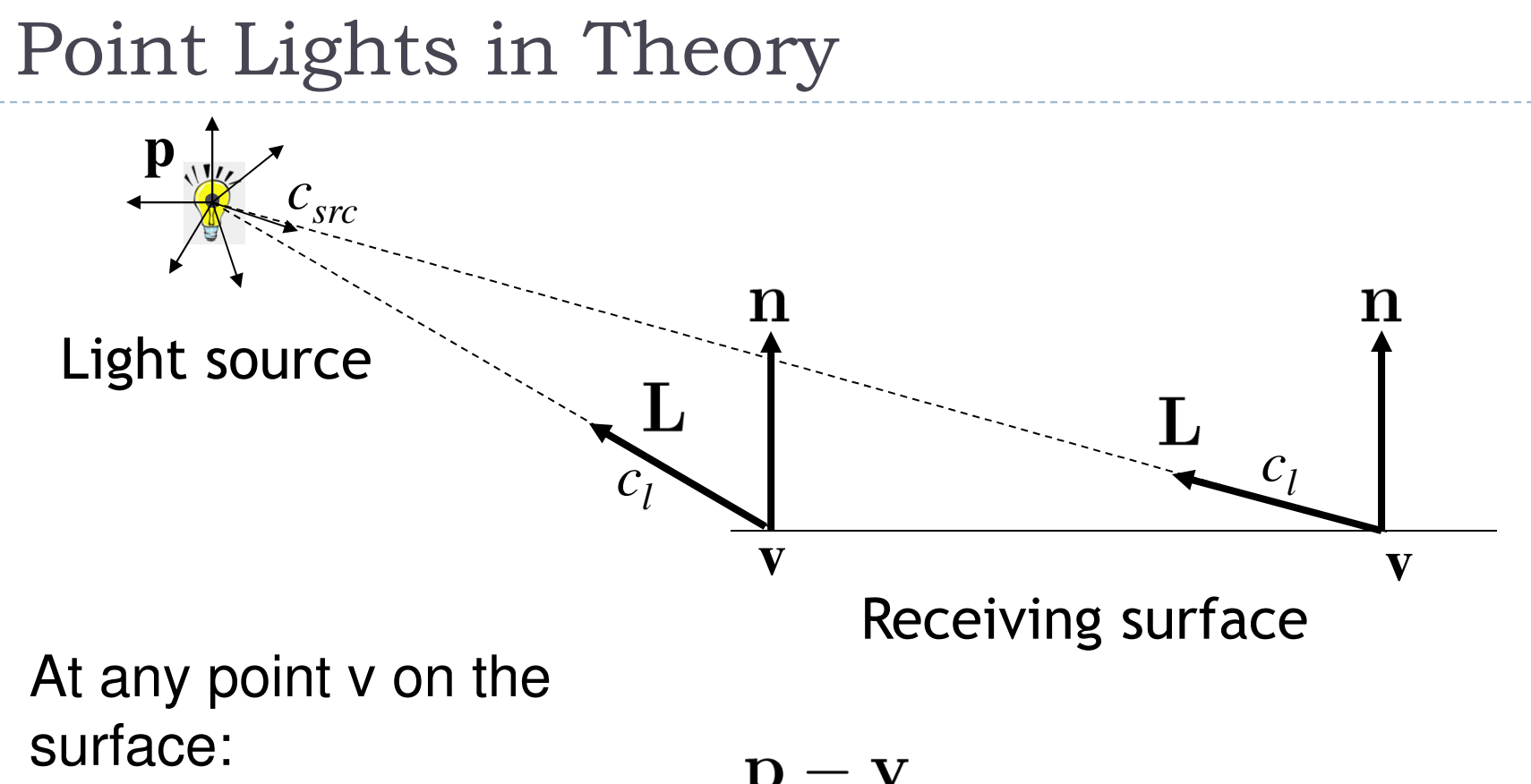

$$
\mathbf{L} = \frac{\mathbf{p} - \mathbf{v}}{\|\mathbf{p} - \mathbf{v}\|}
$$

$$
c_l = \frac{c_{src}}{\|\mathbf{p} - \mathbf{v}\|^2}
$$

9

## Point Lights in OpenGL

OpenGL model for distance attenuation:

$$
c_{l} = \frac{c_{src}}{k_c + k_l |\mathbf{p} - \mathbf{v}| + k_q |\mathbf{p} - \mathbf{v}|^2}
$$

- Attenuation parameters:
	- $\blacktriangleright$   $\mathsf{k_c}$  = constant attenuation, default: 1
	- $\blacktriangleright$   $\mathsf{k}_{\mathsf{l}}$  = linear attenuation, default: 0
	- k $_{\sf q}$  = quadratic attenuation, default: 0
- $\blacktriangleright$  Default: no attenuation: c<sub>l</sub>=c<sub>src</sub>
- Change attenuation parameters with:
	- GL\_CONSTANT\_ATTENUATION
	- GL\_LINEAR\_ATTENUATION
	- GL\_QUADRATIC\_ATTENUATION

## Spotlights

 $\blacktriangleright$  Like point source, but intensity depends on direction

#### Parameters

- $\blacktriangleright$  Position: location of the light source
- $\blacktriangleright$  Spot direction: center axis of the light source
- $\blacktriangleright$  Falloff parameters:
	- ▶ Beam width (cone angle)
	- $\blacktriangleright$  The way the light tapers off at the edges of the beam (cosine exponent)

## Spotlights

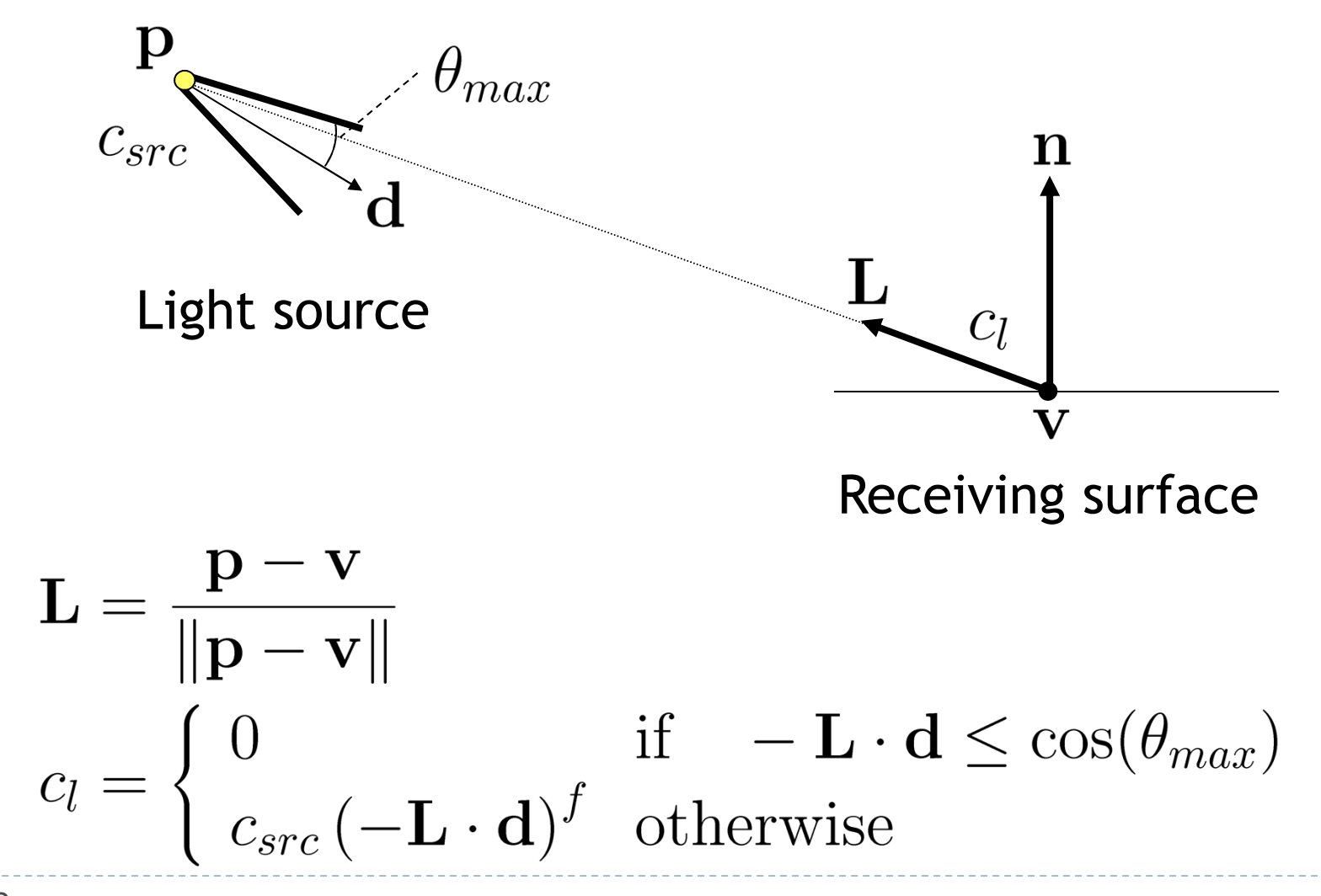

## Spotlights

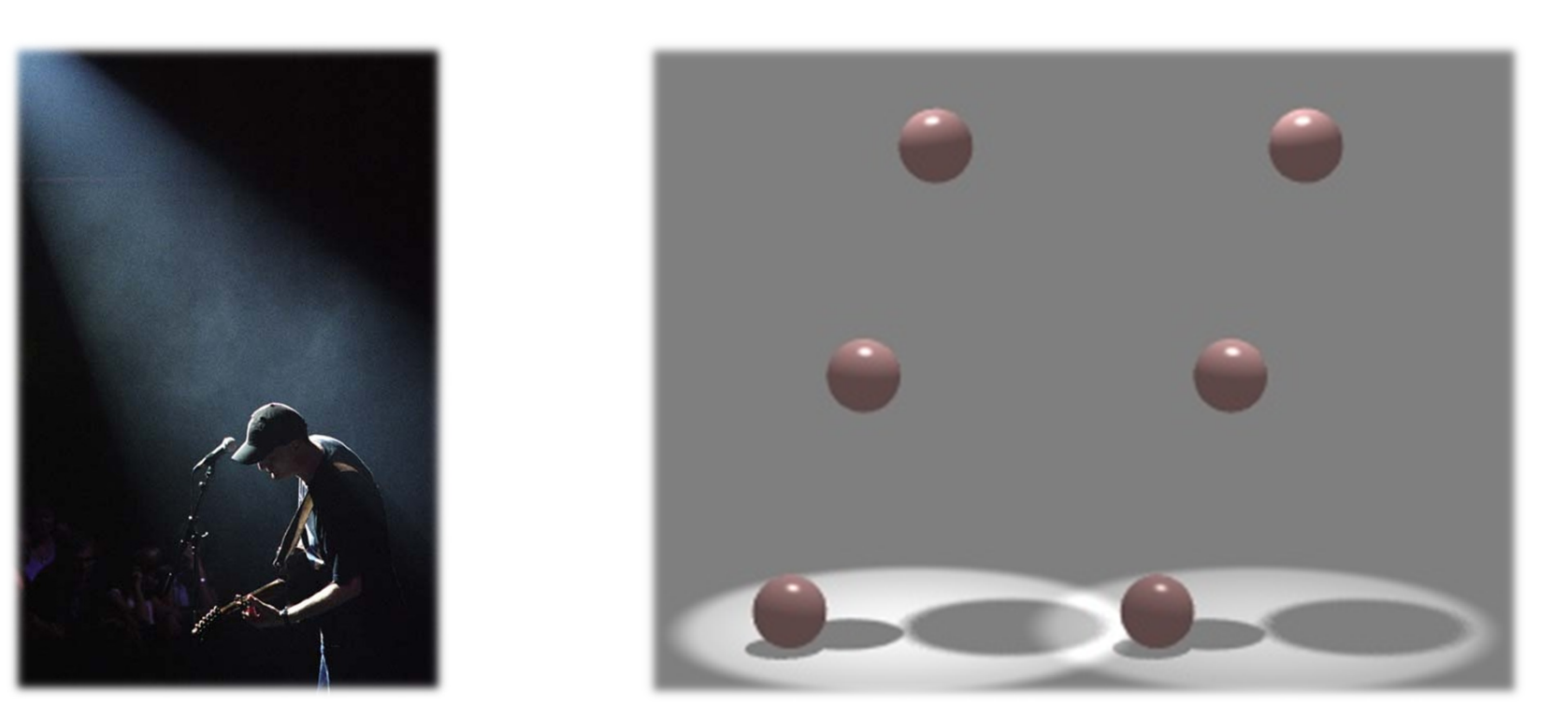

Photograph of real spotlight Spotlights in OpenGL

#### Video

#### C++ OpenGL Lesson 4: Basic Lighting

http://www.youtube.com/watch?v=g\_0yV7jZvGg

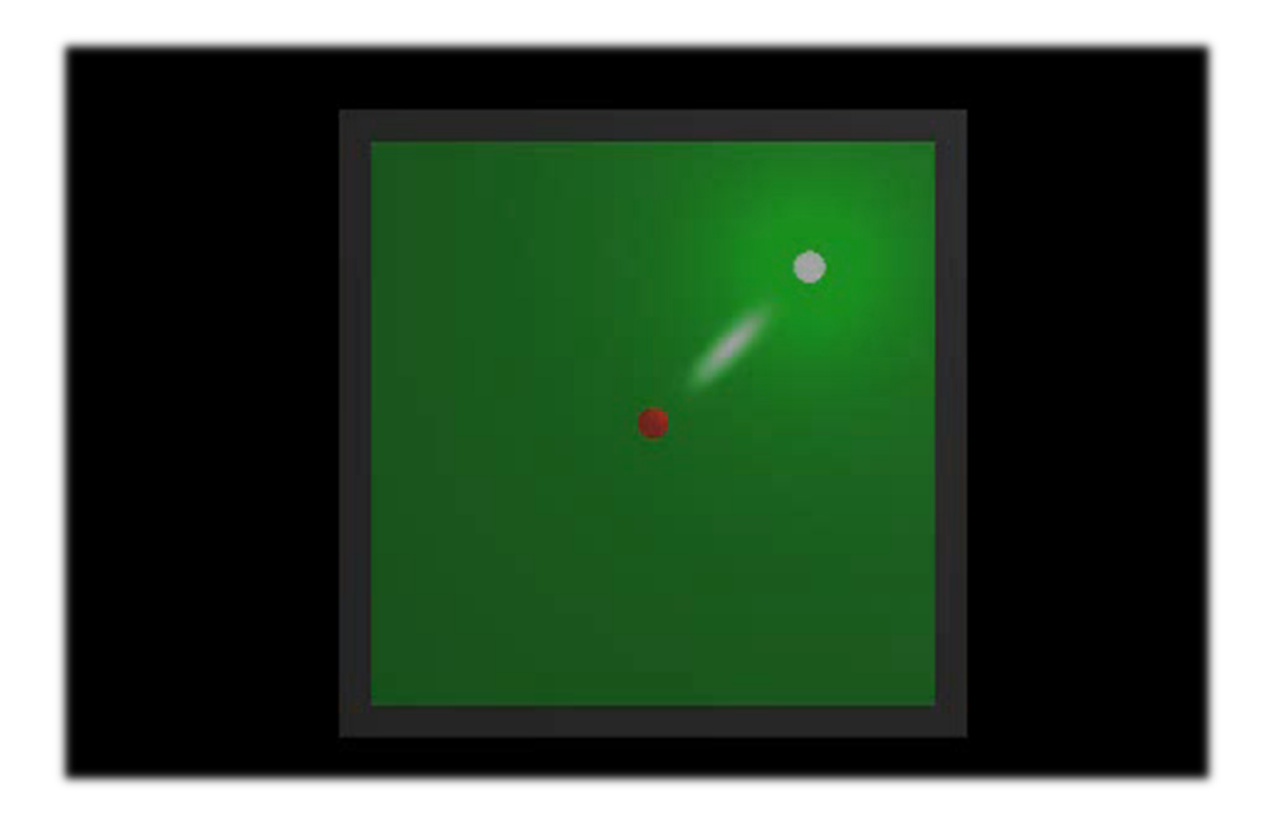

## Lecture Overview

- OpenGL Light Sources
- Types of Geometry Shading
- ▶ Shading in OpenGL
	- ▶ Fixed-Function Shading
	- ▶ Programmable Shaders
		- Vertex Programs
		- $\blacktriangleright$  Fragment Programs
		- GLSL

## Types of Geometry Shading

- $\blacktriangleright$  Per-triangle
- ▶ Per-vertex
- $\blacktriangleright$  Per-pixel

## Per-Triangle Shading

- $\blacktriangleright$  Known as flat shading
- $\blacktriangleright$  Evaluate shading once per triangle
- Advantage
	- ▶ Fast
- Disadvantage
	- Faceted appearance

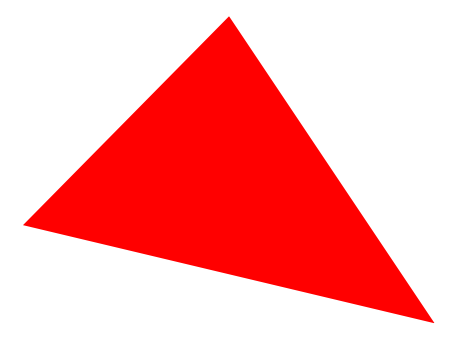

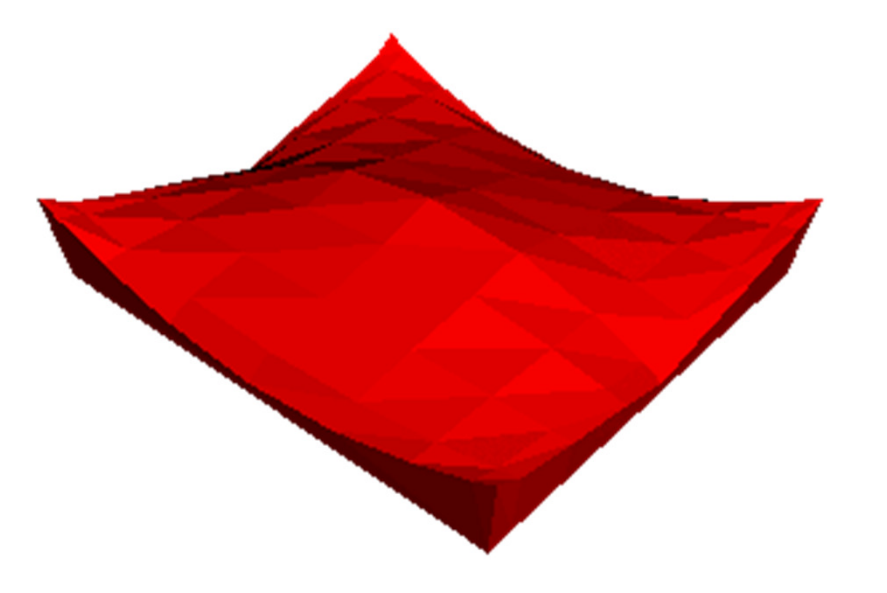

## Per-Vertex Shading

- **Known as Gouraud shading<br>Henri Gouraud, 1971)** (Henri Gouraud, 1971)
- **Interpolates vertex colors** across triangles with Barycentric Interpolation
- Advantages
	- ▶ Fast
	- Smoother surface appearance than with flat shading
- Disadvantage
	- **Problems with small highlights**

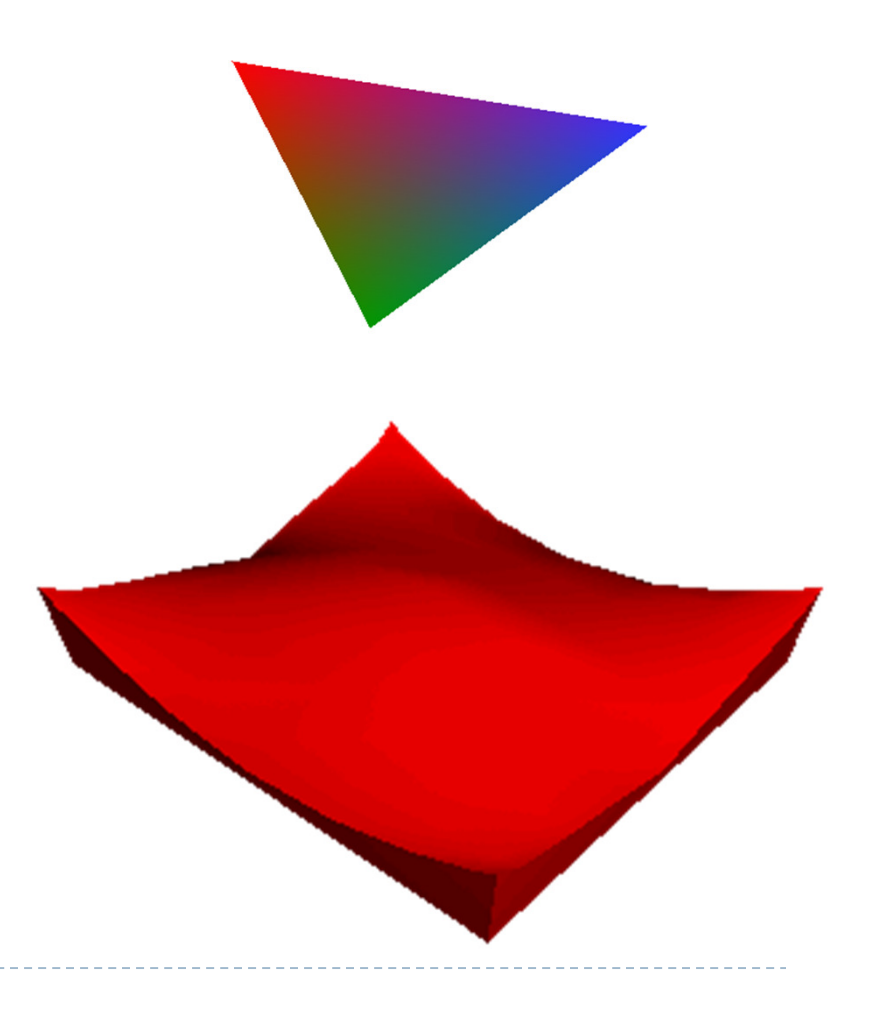

## Per-Pixel Shading

- Also known as *Phong Interpolation* (not to **he confused with Phong Illumination Model** be confused with Phong Illumination Model)
	- Rasterizer interpolates normals (instead of<br>colors) across triangles colors) across triangles
	- $\blacktriangleright$ Illumination model is evaluated at each pixel
	- $\blacktriangleright$  Simulates shading with normals of a curved surface
- Advantage
	- **Higher quality than Gouraud shading**<br>R
- Disadvantage
	- Slow

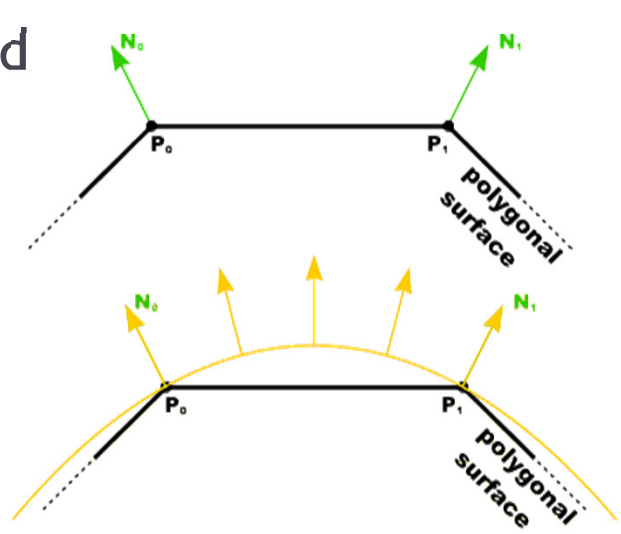

Source: Penny Rheingans, UMBC

## Gouraud vs. Per-Pixel Shading

- Gouraud has problems with highlights<br>Mars tries dee would increase weeds
- More triangles would improve result, but reduce frame rate

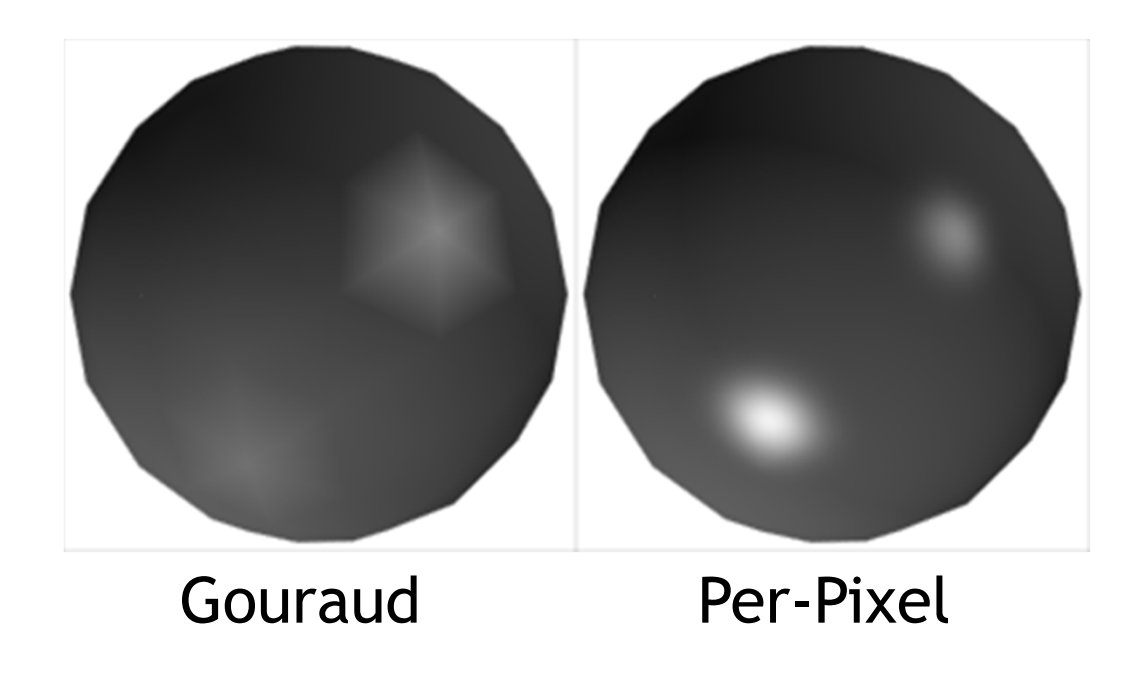

### Lecture Overview

- OpenGL Light Sources
- Types of Geometry Shading
- Shading in OpenGL
	- $\blacktriangleright$  Fixed-Function Shading
	- ▶ Programmable Shaders
		- Vertex Programs
		- $\blacktriangleright$  Fragment Programs
		- GLSL

# Shading with Fixed-Function Pipeline

- Fixed-function pipeline only allows Gouraud (pervertex) shading
- ▶ We need to provide a normal vector for each vertex
- $\blacktriangleright$  Shading is performed in camera space
	- **Position and direction of light sources are transformed by** GL\_MODELVIEW matrix
- $\blacktriangleright$  If light sources should be in object space:
	- Set GL\_MODELVIEW to desired object-to-camera<br>transformation transformation
	- Use object space coordinates for light positions
- More information:
	- http://glprogramming.com/red/chapter05.html
	- http://www.falloutsoftware.com/tutorials/gl/gl8.htm

## Tips for Transforming Normals

- $\blacktriangleright$  If you need to (manually) transform geometry by a transformation matrix  $\boldsymbol{\mathsf{M}},$  which includes shearing or scaling:
	- $\blacktriangleright$ Transforming the normals with  $M$  will not work: transformed normals<br>are no longer perpendicular to surfaces are no longer perpendicular to surfaces
- Solution: transform the normals differently:
	- $\blacktriangleright$  Either transform the end points of the normal vectors separately
	- **Or transform normals with**
- $\blacktriangleright$  Find derivation on-line at:
	- http://www.oocities.com/vmelkon/transformingnormals.html
- $\blacktriangleright$  OpenGL does this automatically if the following command is used:
	- <sup>g</sup>lEnable(GL\_NORMALIZE)

### Lecture Overview

- OpenGL Light Sources
- Types of Geometry Shading
- ▶ Shading in OpenGL
	- ▶ Fixed-Function Shading
	- Programmable Shaders
		- Vertex Programs
		- $\blacktriangleright$  Fragment Programs
		- GLSL

## Programmable Shaders in OpenGL

- $\blacktriangleright$  Initially, OpenGL only had a fixed-function pipeline for shading
- $\blacktriangleright$  Programmers wanted more flexibility, similar to programmable shaders in raytracing software (term "shader" first introduced by Pixar in 1988)
- First shading languages came out in 2002:
	- $\triangleright$   $\mathsf{Cg}$  (C for Graphics, created by Nvidia)
	- $\blacktriangleright$ ▶ HLSL (High Level Shader Language, created by Microsoft)<br>—-
- They supported:
	- $\blacktriangleright$ Fragment shaders: allowed per-pixel shading
	- $\blacktriangleright$ **Vertex shaders: allowed modification of geometry**

## Programmable Shaders in OpenGL

- OpenGL 2.0 supported the OpenGL Shading Language (GLSL) in 2003
- ▶ Geometry shaders were added in OpenGL 3.2
- **Tessellation shaders** were added in OpenGL 4.0
- Programmable shaders allow real-time: Shadows, environment mapping, per-pixel lighting, bump mapping, parallax bump mapping, HDR, etc.

#### Demo

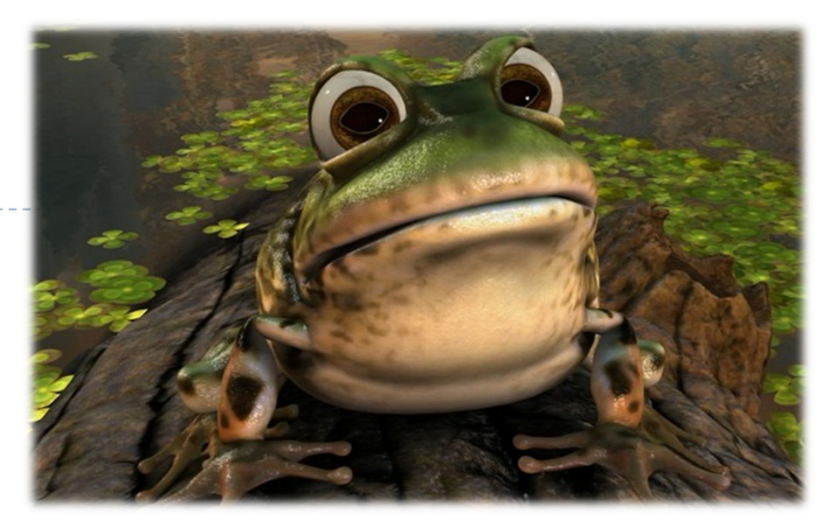

#### NVIDIA Froggy

þ http://www.nvidia.com/coolstuff/demos#!/froggy

#### ▶ Features

- **Bump mapping shader for Froggy's skin**<br>Blugiselly based lighting medal simulati
- Physically-based lighting model simulating sub-surface scattering
- Supersampling for scene anti-aliasing<br>Supering also den for inized to simula
- Raytracing shader for irises to simulate refraction for wet and<br>shiny eves shiny eyes
- Dynamically-generated lights and shadows

## Shader Programs

- $\blacktriangleright$ Programmable shaders consist of shader programs
- $\blacktriangleright$ Written in a shading language
	- $\blacktriangleright$  Syntax similar to C language
- $\blacktriangleright$ Each shader is a separate piece of code in a separate ASCII text file
- **Shader types:** 
	- ▶ Vertex shader
	- $\blacktriangleright$ Tessellation shader
	- Geometry shader
	- ▶ Fragment shader (a.k.a. pixel shader)<br>—
- The programmer can provide any number of shader types to<br>work together to achieve a certain effect work together to achieve a certain effect
- If a shader type is not provided, OpenGL's fixed-function pipeline is used

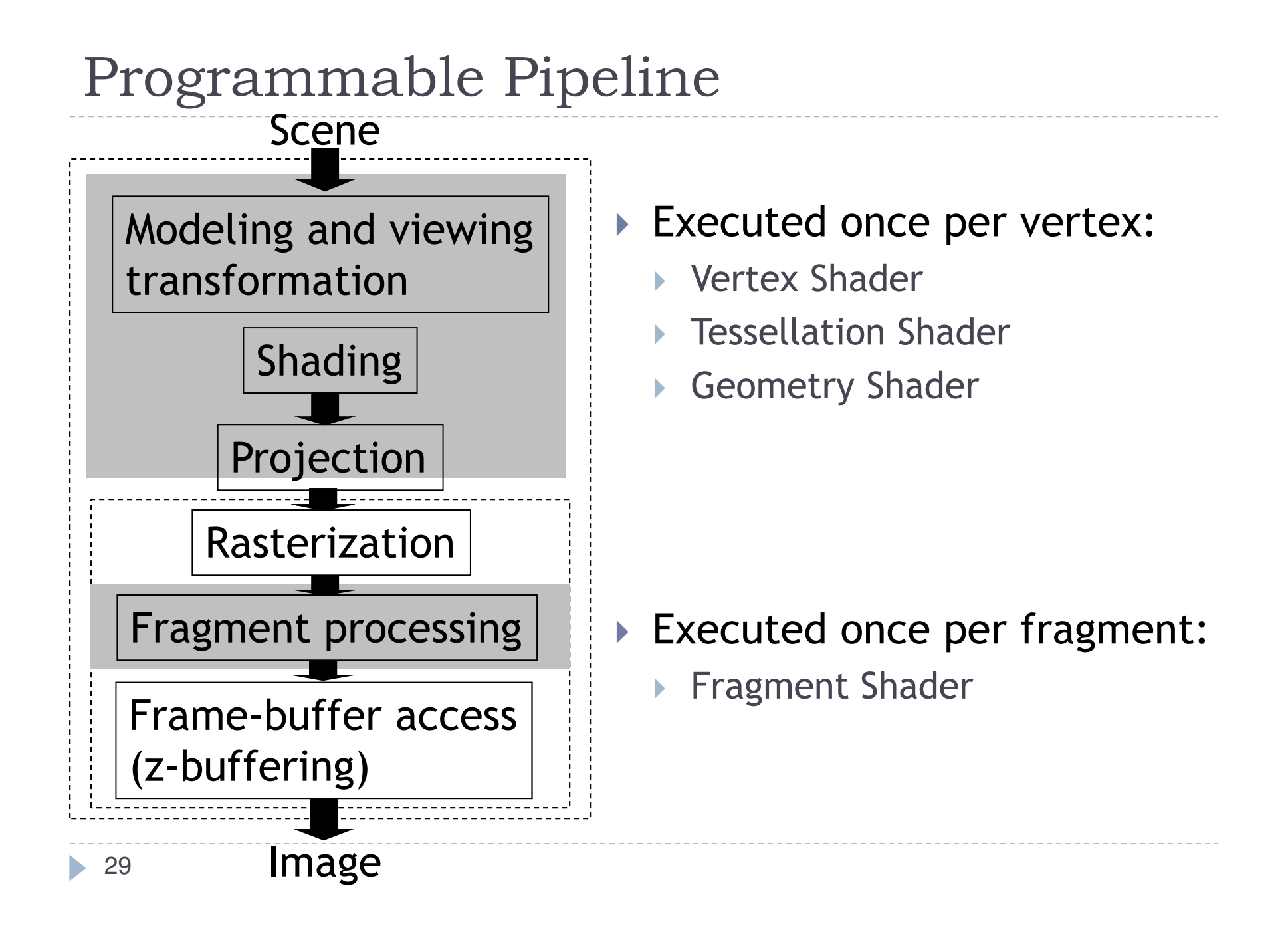

## Vertex Shader

- $\blacktriangleright$  Executed once per vertex
- ▶ Cannot create or remove vertices
- $\blacktriangleright$  Does not know the primitive it belongs to
- $\blacktriangleright$  Replaces functionality for
	- $\blacktriangleright$  Model-view, projection transformation
	- $\blacktriangleright$  Per-vertex shading
- $\blacktriangleright$  If you use a vertex program, you need to implement behavior for the above functionality in the program!
- Typically used for:
	- $\blacktriangleright$ Character animation
	- Particle systems

## Tessellation Shader

- $\blacktriangleright$  Executed once per primitive
- Generates new primitives by subdividing each line, triangle or quad primitive
- Typically used for:
	- $\blacktriangleright$  Adapting visual quality to the required level of detail
		- $\blacktriangleright$  For instance, for automatic tessellation of Bezier curves and surfaces
	- $\blacktriangleright$  Geometry compression: 3D models stored at coarser level of resolution, expanded at runtime
	- Allows detailed displacement maps for less detailed geometry

## Geometry Shader

- $\blacktriangleright$  Executed once per primitive (triangle, quad, etc.)
- Can create new graphics primitives from output of tessellation shader (e.g., points, lines, triangles)
	- ▶ Or can remove the primitive
- Typically used for:
	- **Per-face normal computation**
	- Easy wireframe rendering
	- **Point sprite generation**
	- $\blacktriangleright$ Shadow volume extrusion
	- $\blacktriangleright$ Single pass rendering to a cube map
	- Automatic mesh complexity modification (depending on resolution requirements)

Fragment Shader

- A.k.a. Pixel Shader
- Executed once per fragment
- Cannot access other pixels or vertices
	- $\blacktriangleright$  Makes execution highly parallelizable
- Computes color, opacity, z-value, texture coordinates
- Typically used for:
	- Per-pixel shading (e.g., Phong shading)
	- Advanced texturing
	- $\blacktriangleright$ Bump mapping
	- Shadows

### Lecture Overview

- OpenGL Light Sources
- Types of Geometry Shading
- ▶ Shading in OpenGL
	- ▶ Fixed-Function Shading
	- ▶ Programmable Shaders
		- $\blacktriangleright$  Vertex Programs
		- $\blacktriangleright$  Fragment Programs
		- GLSL

#### Vertex Programs

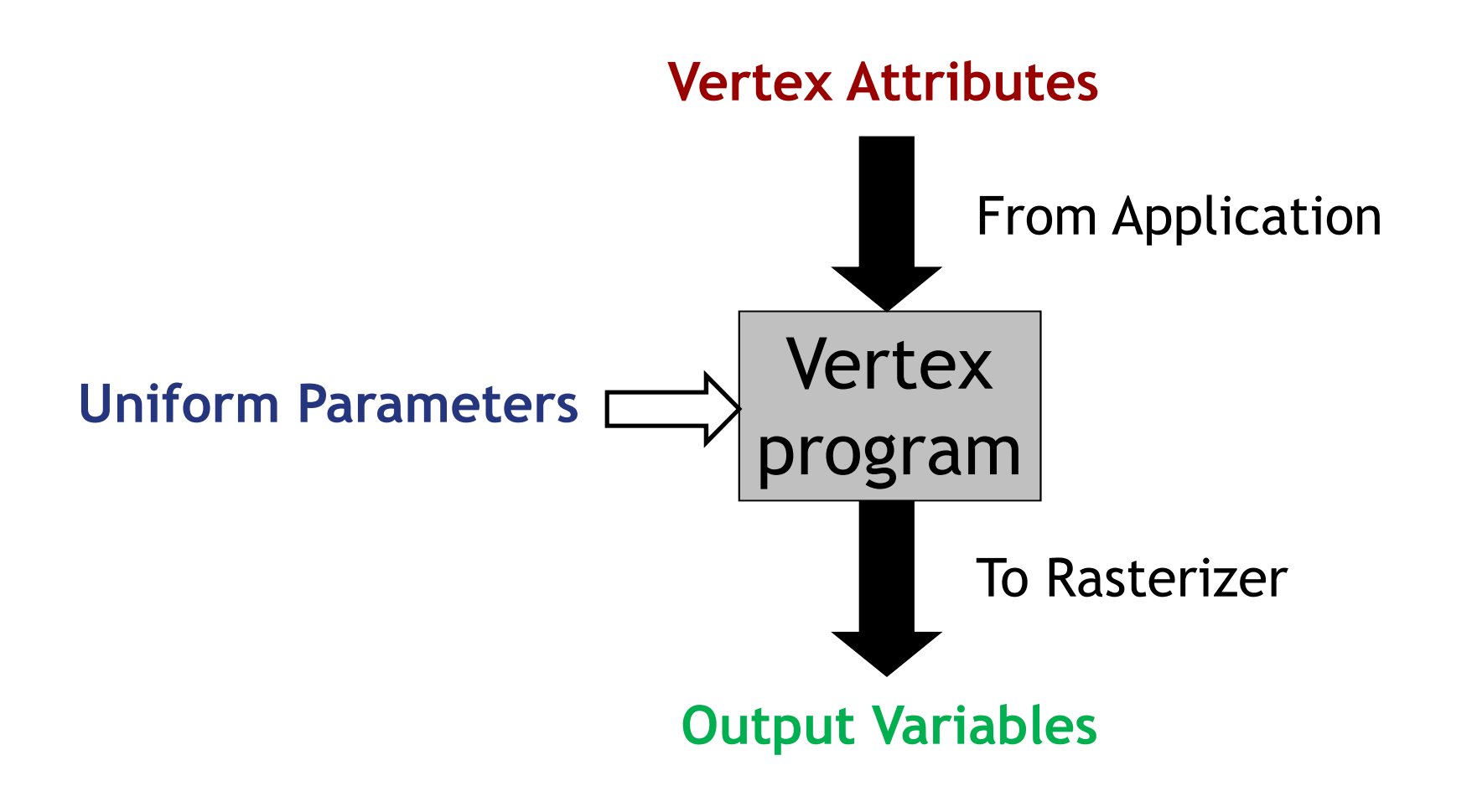

## Vertex Attributes

- $\blacktriangleright$   $\sf Dechared$  using the  $\texttt{attribute}$  storage classifier
- Different for each execution of the vertex program
- $\blacktriangleright$  Can be modified by the vertex program
- Two types:
	- ▶ Pre-defined OpenGL attributes. Examples: attribute vec4 gl\_Vertex; attribute vec3 gl\_Normal;attribute vec4 gl\_Color;
	- User-defined attributes. Example: attribute float myAttrib;

## Uniform Parameters

- $\blacktriangleright$  Declared by  $\texttt{uniform}$  storage classifier
- $\blacktriangleright$  Normally the same for all vertices
- Read-only
- Two types:
	- ▶ Pre-defined OpenGL state variables
	- User-defined parameters

#### Uniform Parameters: Pre-Defined

- $\blacktriangleright$  Provide access to the OpenGL state
- Examples for pre-defined variables: uniform mat4 gl\_ModelViewMatrix; uniform mat4 gl\_ModelViewProjectionMatrix;uniform mat4 gl\_ProjectionMatrix;uniform gl\_LightSourceParametersgl\_LightSource[gl\_MaxLights];

## Uniform Parameters: User-Defined

- $\blacktriangleright$  Parameters that are set by the application
- $\blacktriangleright$  Should not be changed frequently
	- Especially not on a per-vertex basis!
- **To access, use** glGetUniformLocation, glUniform\* in application
- Example:
	- In shader declare<br>Iniform floa uniform float a;
	- Set value of  $a$  in application:

```
GLuint p;
int I = qlGetUniformLocation(p,"a");
glUniform1f(i, 1.0f);
```
## Vertex Programs: Output Variables

- $\blacktriangleright$  Required output: homogeneous vertex coordinates vec4 gl\_Position
- **varying** output variables
	- $\blacktriangleright$  Mechanism to send data to the fragment shader
	- $\blacktriangleright$  Will be interpolated during rasterization
	- **Fixament shader gets interpolated data**
- $\blacktriangleright$  Pre-defined  $\mathtt{varying}$  output variables, for example: varying vec4 gl\_FrontColor;varying vec4 gl\_TexCoord[];

 Any pre-defined output variable that you do not overwrite will have the value of the OpenGL state.

 $\blacktriangleright$  User-defined  $\texttt{varying}$  output variables, e.g.:

varying vec4 vertex\_color;

## Lecture Overview

- OpenGL Light Sources
- Types of Geometry Shading
- ▶ Shading in OpenGL
	- ▶ Fixed-Function Shading
	- ▶ Programmable Shaders
		- Vertex Programs
		- $\blacktriangleright$  Fragment Programs
		- GLSL

## Fragment Programs

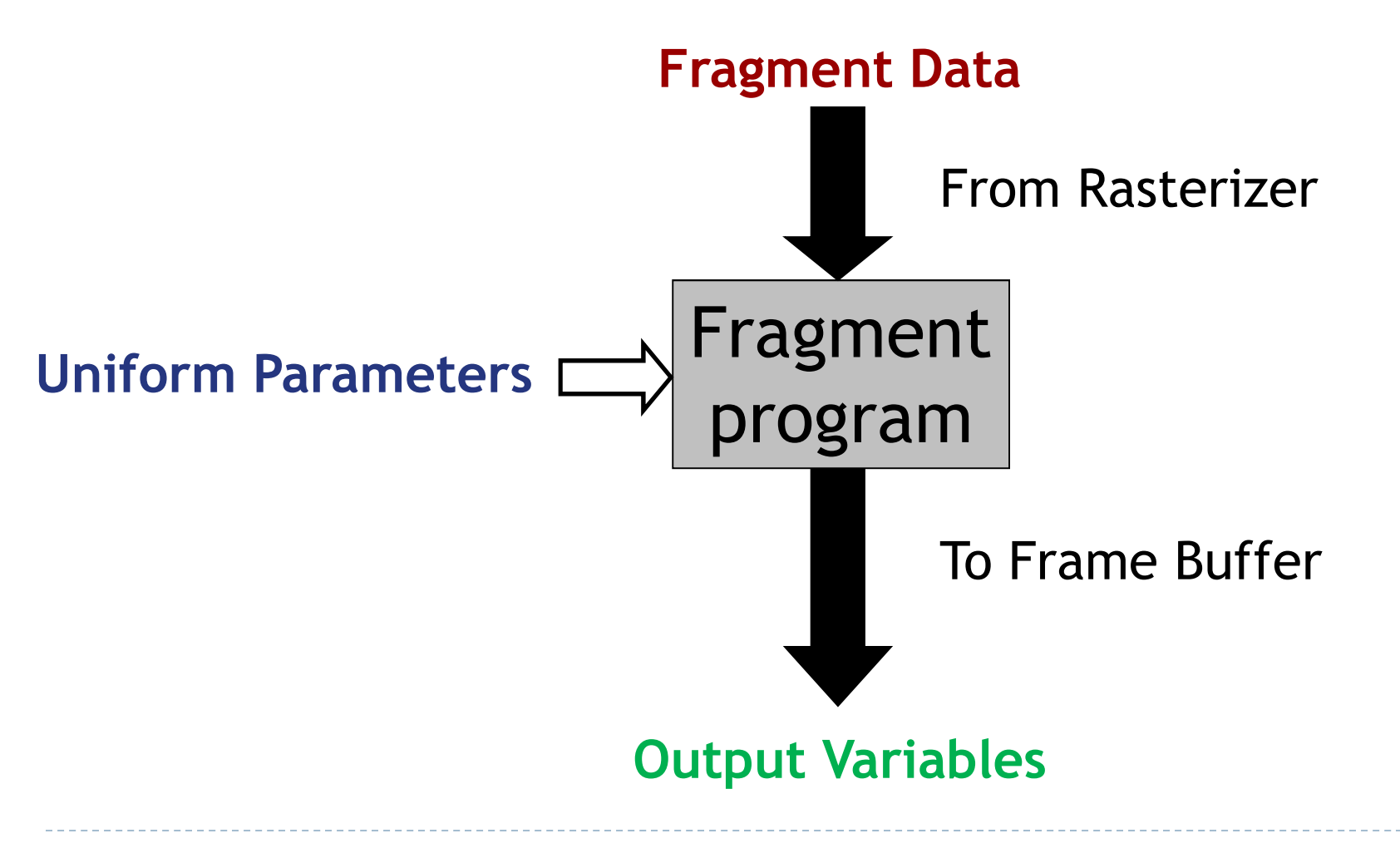

▶ 42

## Fragment Data

- $\blacktriangleright$  Changes for each execution of the fragment program
- $\blacktriangleright$  Fragment data includes:
	- ▶ Interpolated standard OpenGL variables for fragment shader, as generated by vertex shader, for example: varying vec4 gl\_Color;varying vec4 gl\_TexCoord[];
	- Interpolated  $varying$  variables from vertex shader
		- $\blacktriangleright$  Allows data to be passed from vertex to fragment shader

Uniform Parameters

Same as in vertex programs

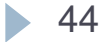

## Output Variables

 $\blacktriangleright$  Pre-defined output variables:

- <sup>g</sup>l\_FragColor
- <sup>g</sup>l\_FragDepth
- $\blacktriangleright$  OpenGL writes these to the frame buffer
- $\blacktriangleright$  Result is undefined if you do not set these variables!

### Lecture Overview

- OpenGL Light Sources
- Types of Geometry Shading
- ▶ Shading in OpenGL
	- ▶ Fixed-Function Shading
	- ▶ Programmable Shaders
		- Vertex Programs
		- $\blacktriangleright$  Fragment Programs
		- GLSL

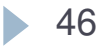

## GLSL Main Features

- Similar to C language
- **A** attribute, uniform, varying storage classifiers
- $\blacktriangleright$  Set of predefined variables
	- Access to per-vertex, per-fragment data
	- ▶ Access OpenGL state
- Built-in vector data types, vector operations
- ▶ No pointers
- No direct access to data or variables in your C++ code

#### Example: Treat normals as colors

```
// Vertex Shader
varying vec4 color;void main(){// Treat the normal (x, y, z) values as (r, g, b) color
components.\text{color} = \text{vec4}(\text{clamp}(\text{abs}(\text{gd\_Normal} + 1.0) * 0.5), 0.0, 1.0),
1.0);gl_Position = ftransform();
}// Fragment Shader
varying vec4 color;void main(){gl_FragColor = color;
}
```
## Creating Shaders in OpenGL

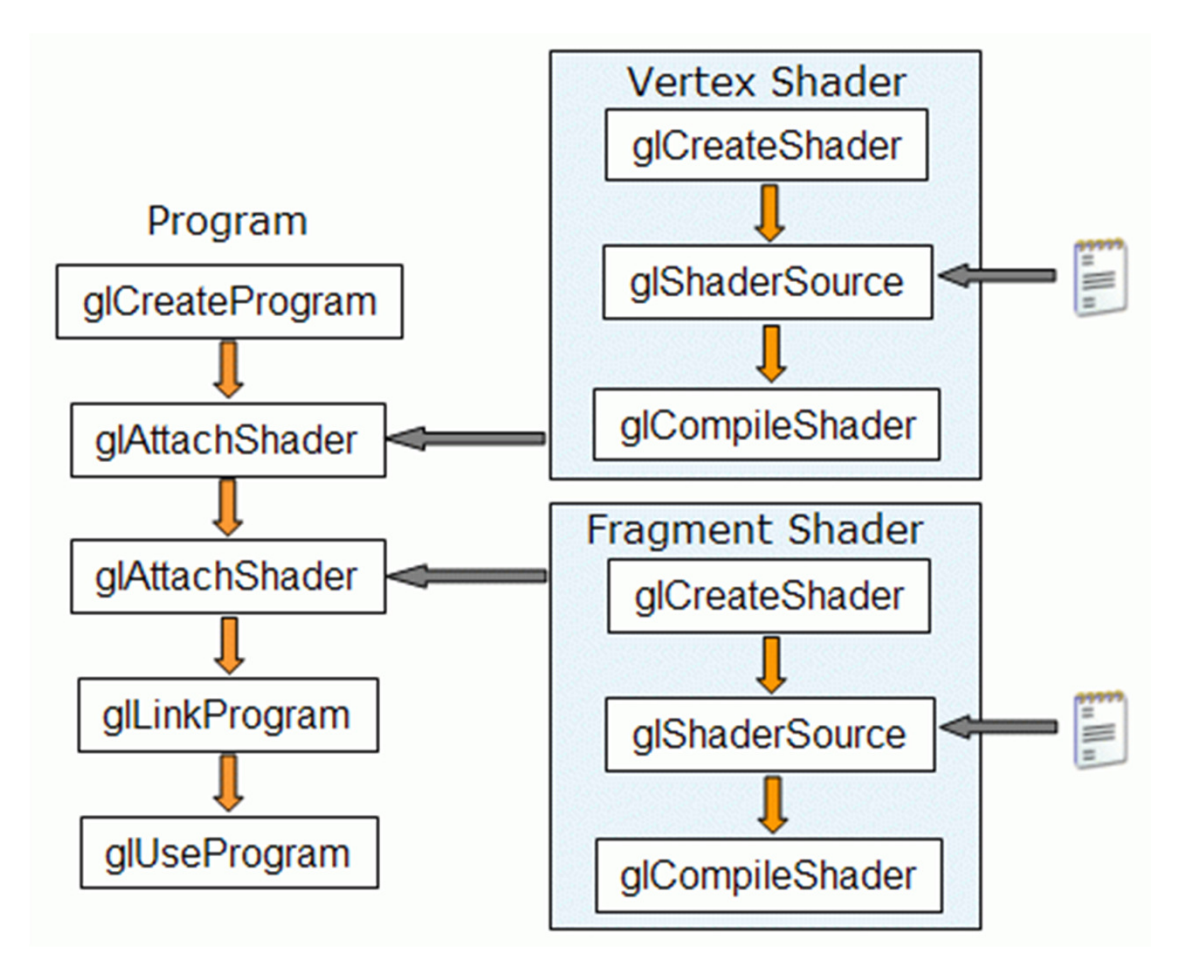

Source: Gabriel Zachmann, Clausthal University

#### Video

#### ▶ OpenGL and GLSL Demo 2

http://www.youtube.com/watch?v=cQ8P16X0Op8

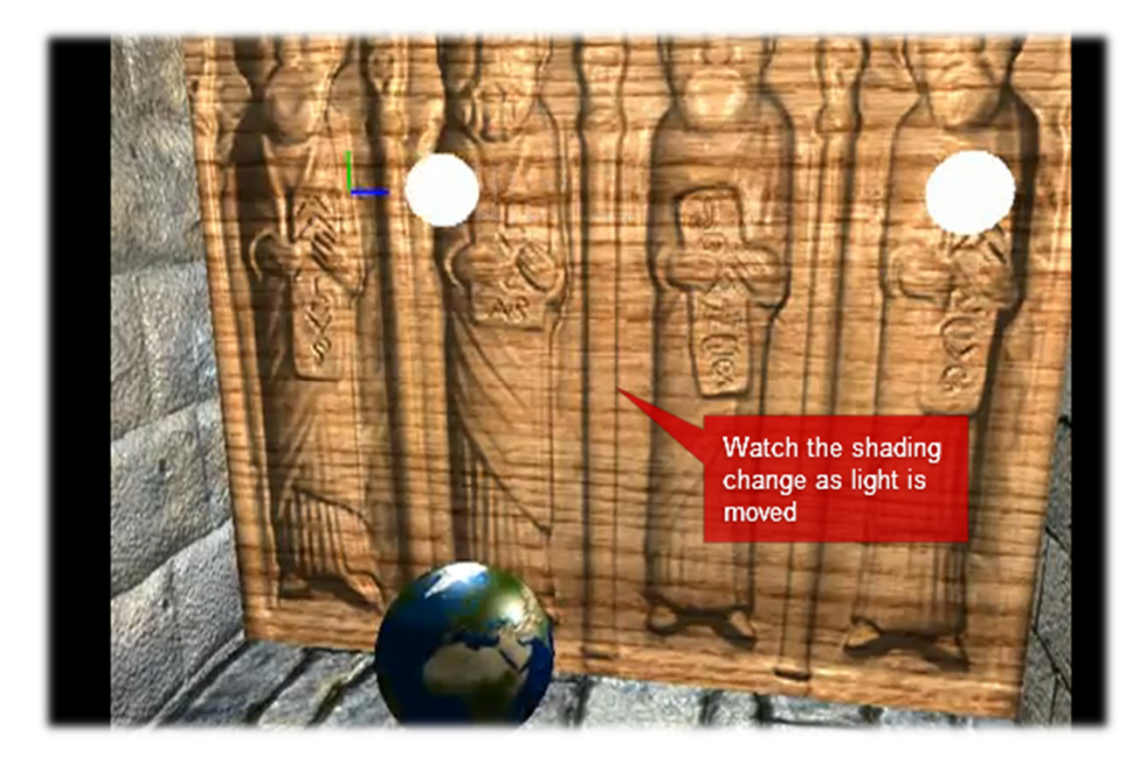

## Tutorials and Documentation

- $\blacktriangleright$  OpenGL and GLSL specifications
	- http://www.opengl.org/documentation/specs/
- ▶ GLSL tutorials
	- http://www.lighthouse3d.com/opengl/glsl/
	- http://www.clockworkcoders.com/oglsl/tutorials.html
- OpenGL Programming Guide (Red Book)
- OpenGL Shading Language (Orange Book)
- OpenGL 4.4 API Reference Card
	- http://www.khronos.org/files/opengl44-quick-referencecard.pdf